Government of Pakistan

# National Vocational and Technical Training Commission

# Prime Minister's Hunarmand Pakistan Program

"Skills for All"

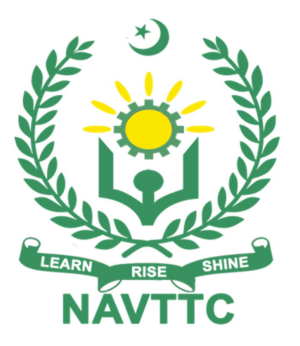

Course Contents / Lesson Plan Course Title: Networking and Cloud Computing Duration: 6 Months

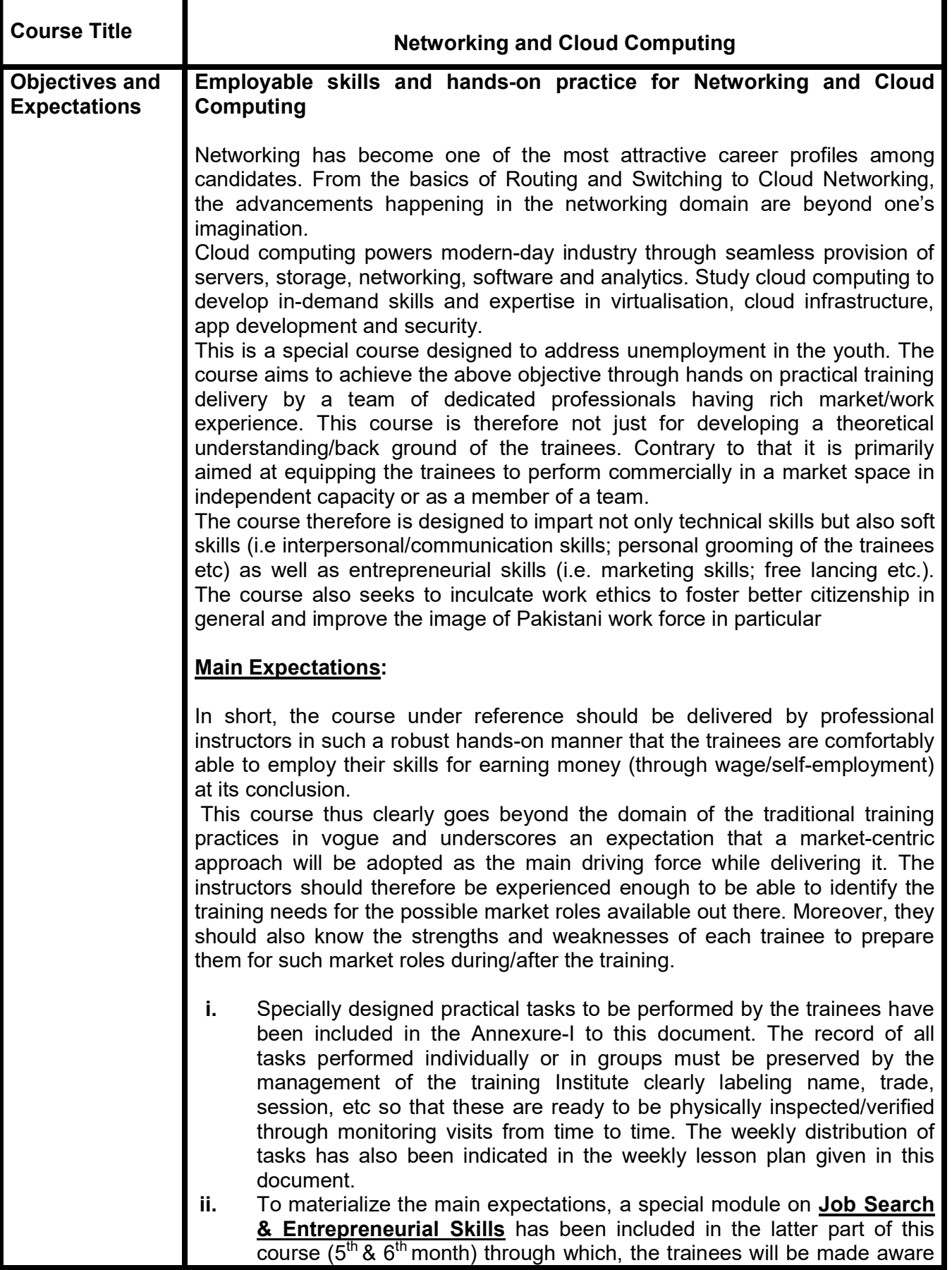

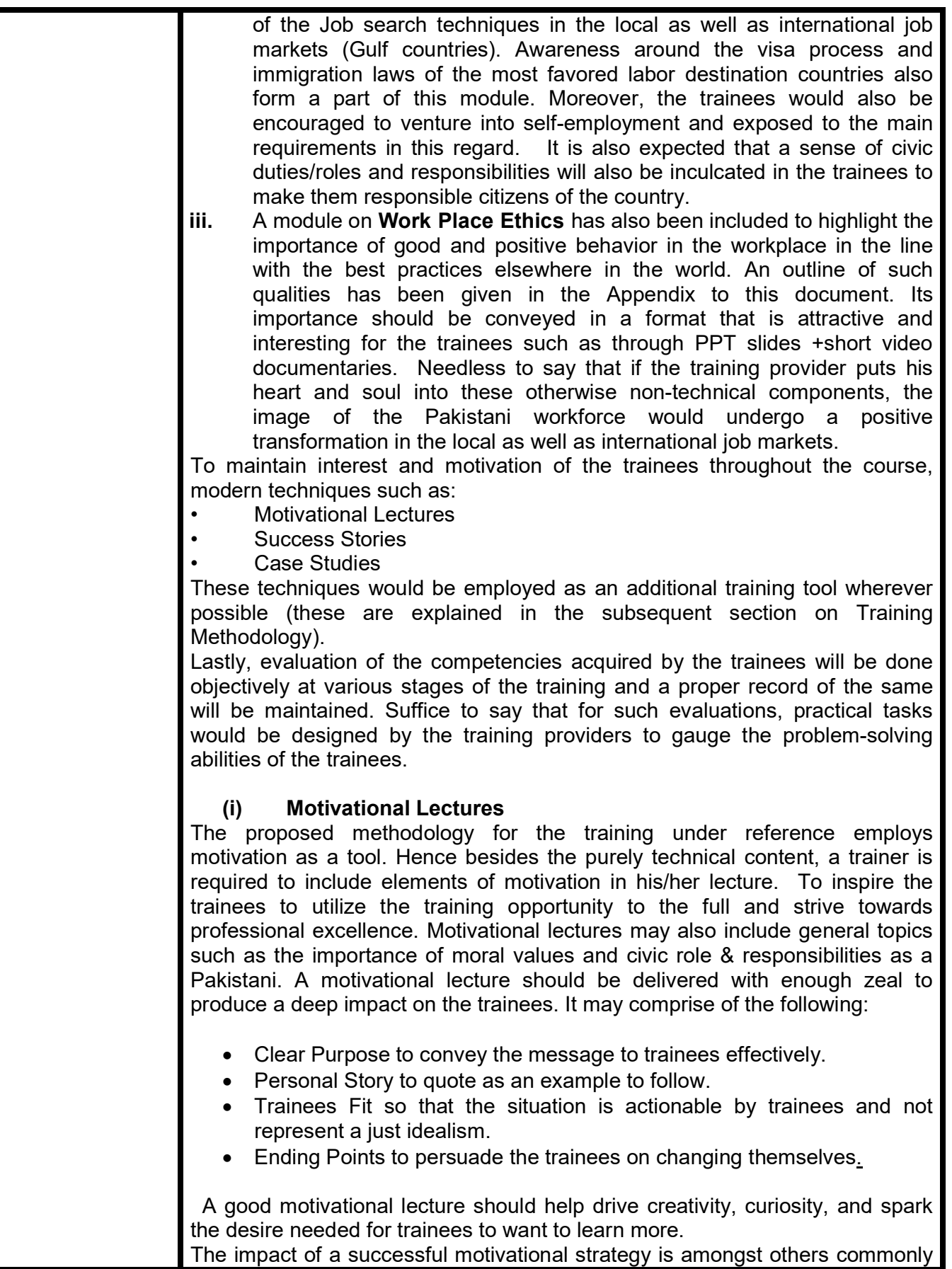

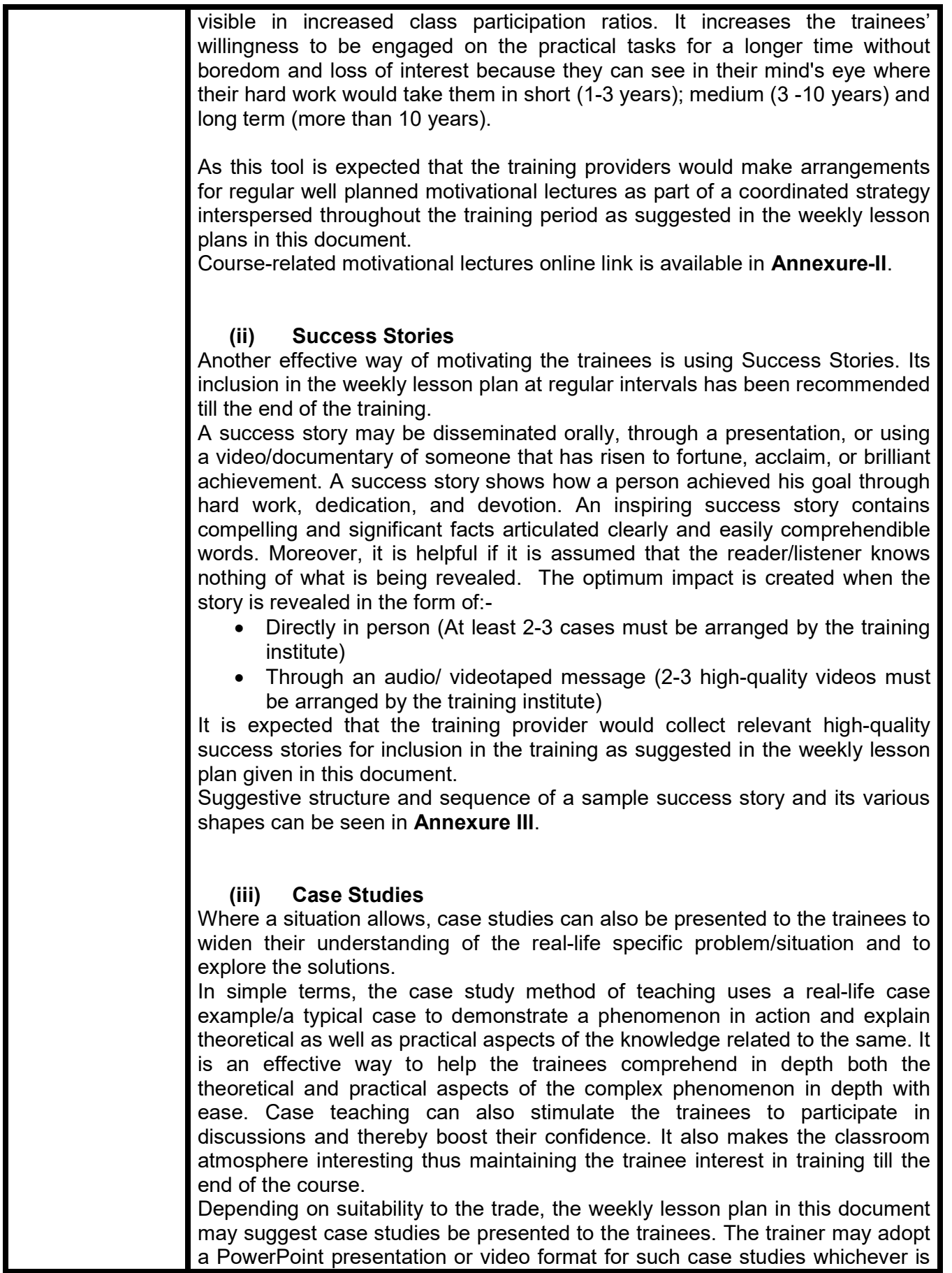

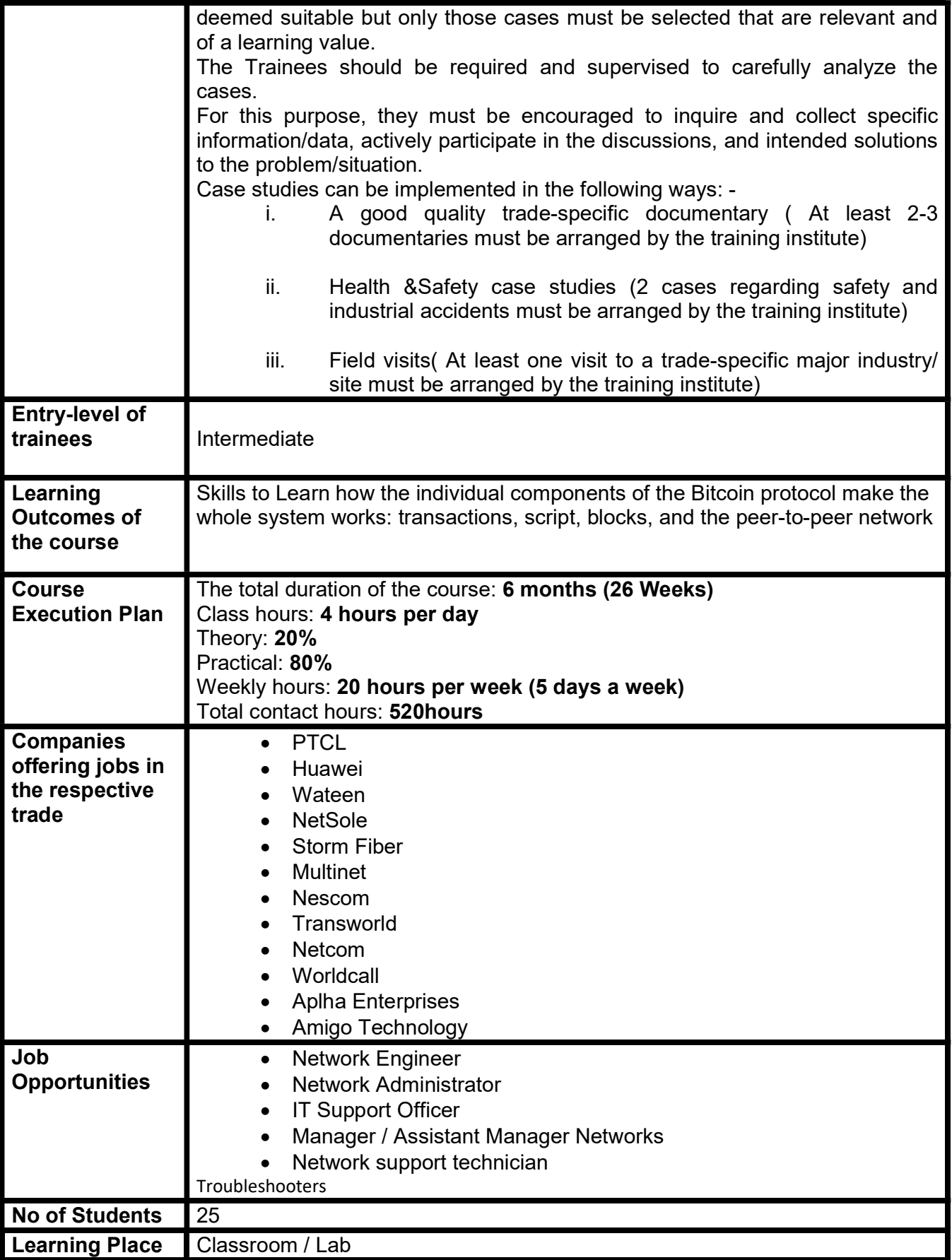

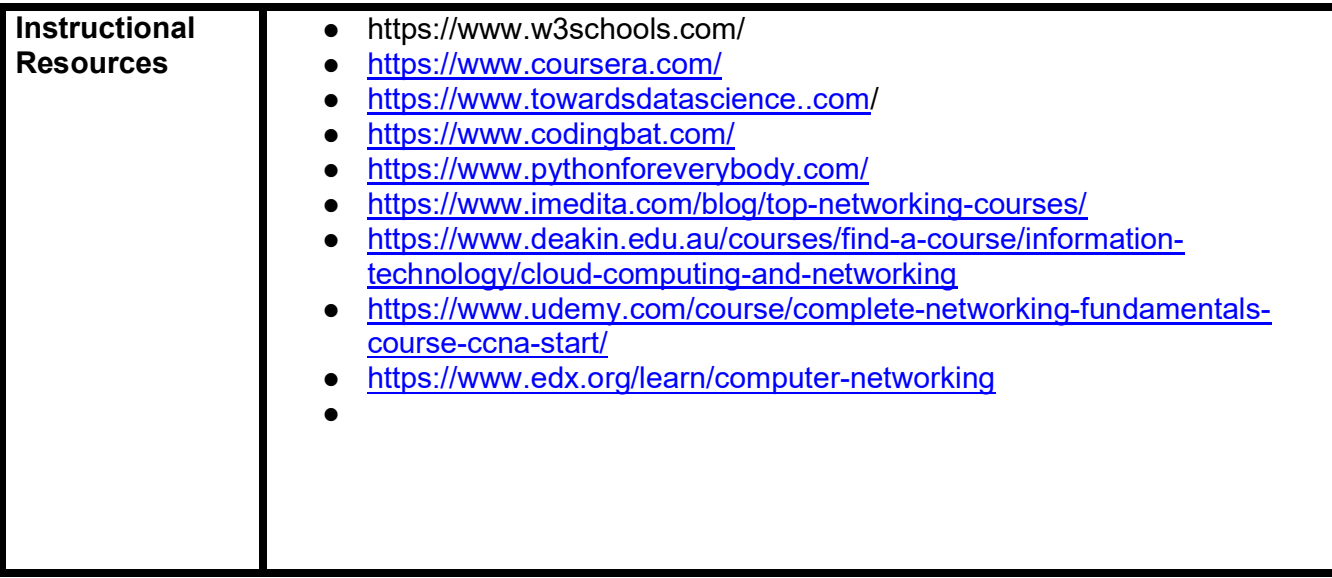

## MODULES

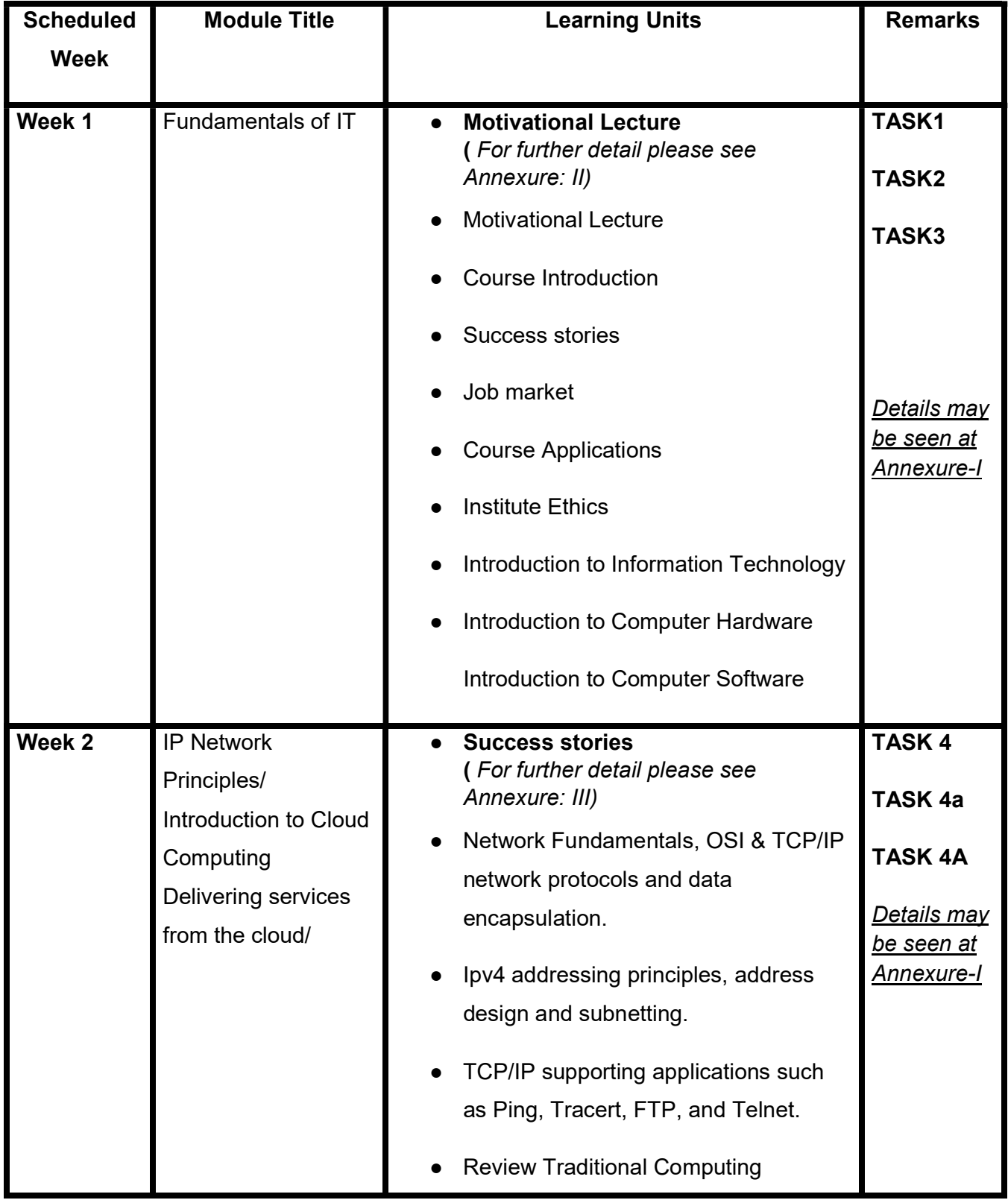

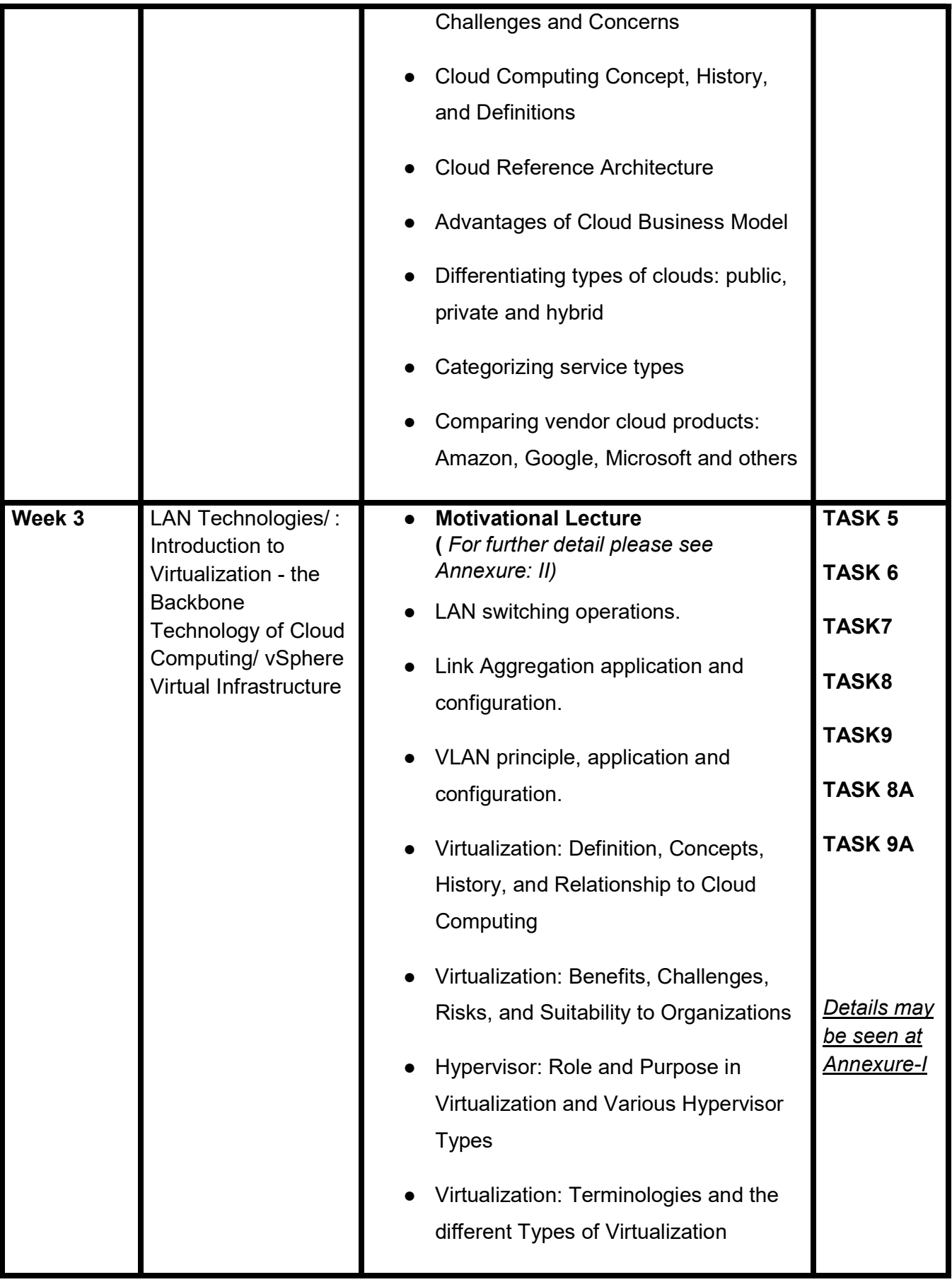

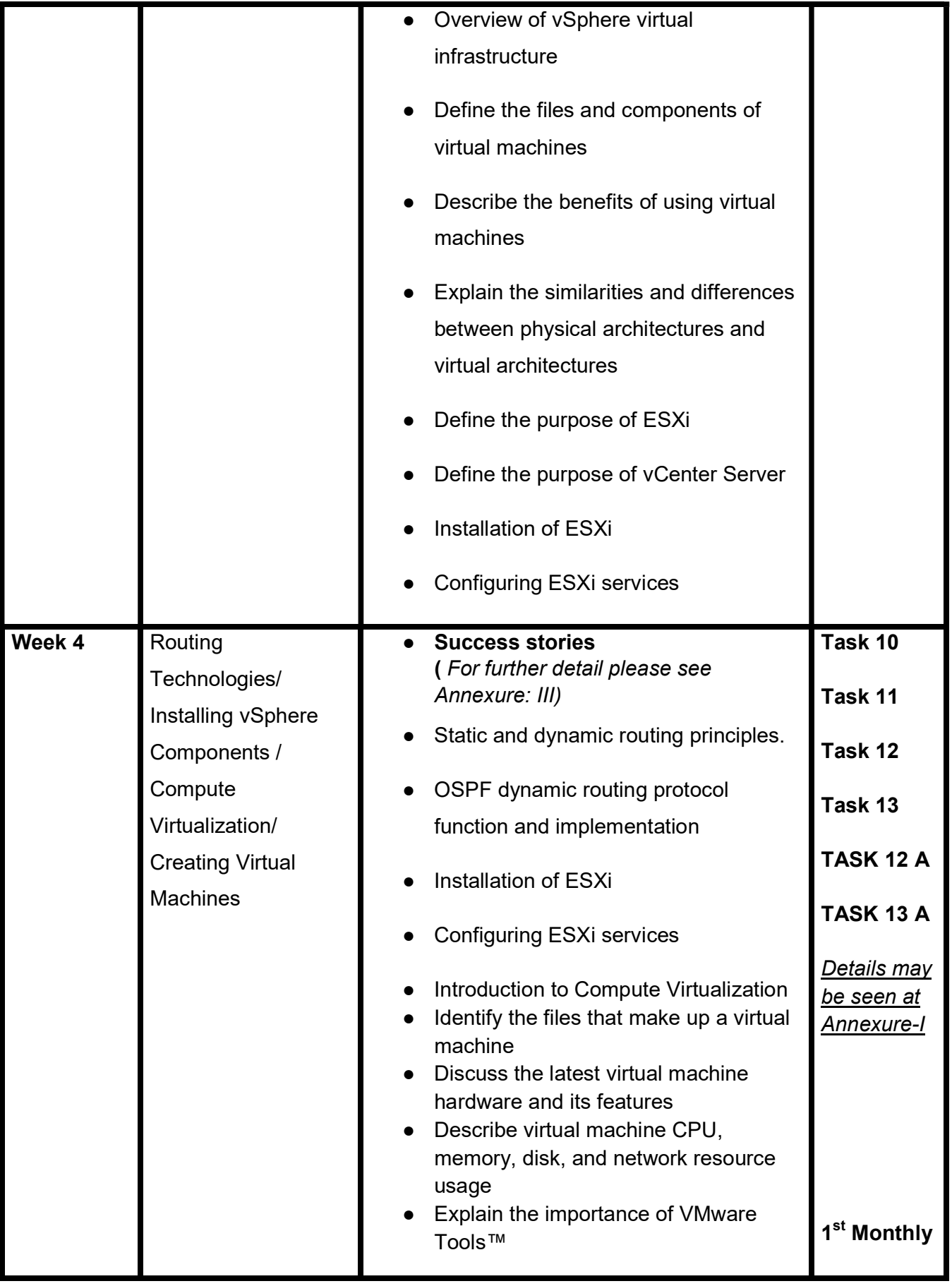

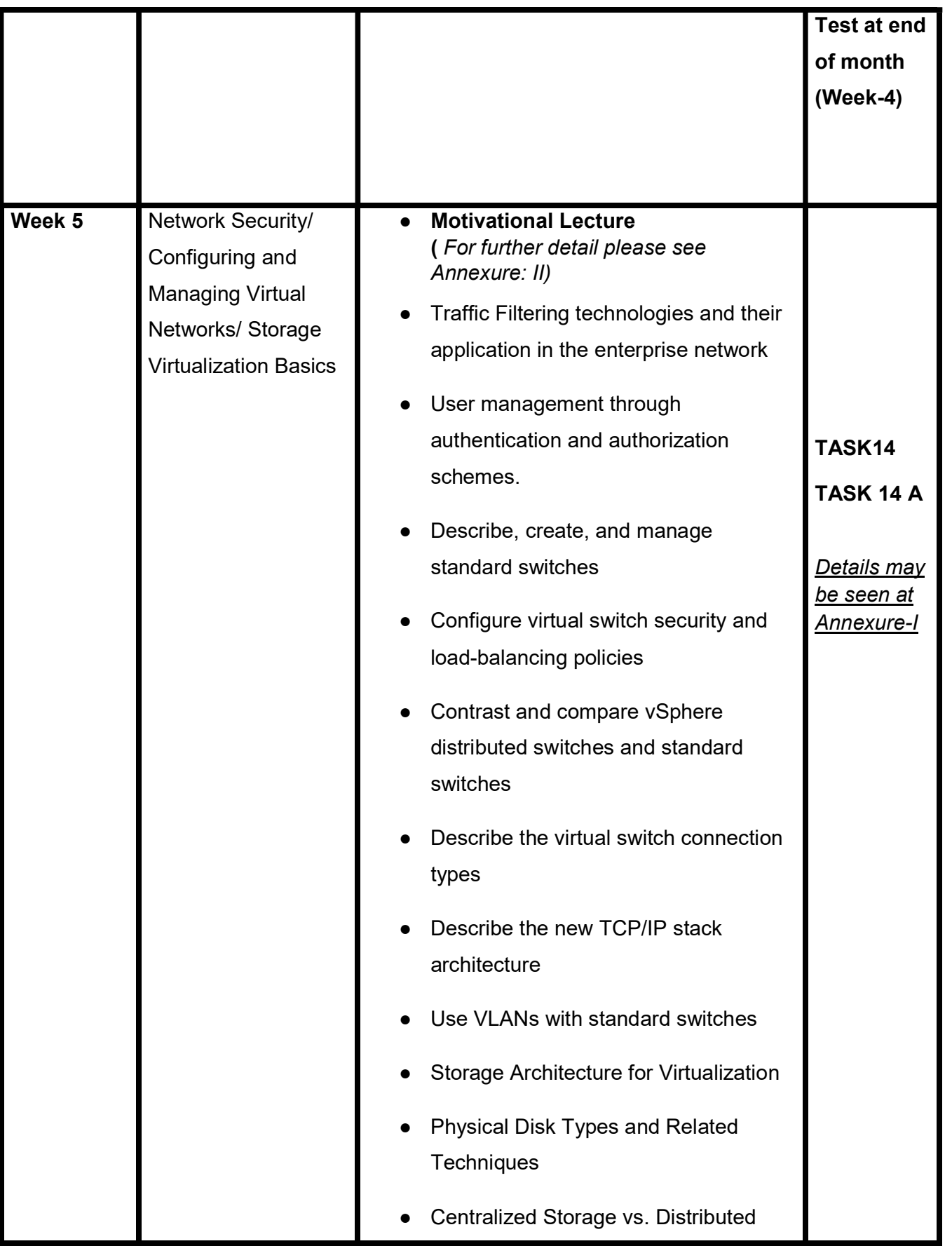

![](_page_10_Picture_143.jpeg)

![](_page_11_Picture_165.jpeg)

![](_page_12_Picture_146.jpeg)

![](_page_13_Picture_98.jpeg)

![](_page_14_Picture_116.jpeg)

![](_page_15_Picture_124.jpeg)

![](_page_16_Picture_112.jpeg)

![](_page_17_Picture_109.jpeg)

![](_page_18_Picture_114.jpeg)

![](_page_19_Picture_138.jpeg)

![](_page_20_Picture_165.jpeg)

![](_page_21_Picture_108.jpeg)

![](_page_22_Picture_135.jpeg)

![](_page_23_Picture_111.jpeg)

![](_page_24_Picture_98.jpeg)

![](_page_25_Picture_86.jpeg)

![](_page_26_Picture_149.jpeg)

![](_page_27_Picture_104.jpeg)

![](_page_28_Picture_80.jpeg)

![](_page_29_Picture_116.jpeg)

![](_page_30_Picture_96.jpeg)

![](_page_31_Picture_59.jpeg)

# Tasks For Certificate in Networking and Cloud Computing

![](_page_32_Picture_182.jpeg)

![](_page_33_Picture_132.jpeg)

![](_page_34_Picture_150.jpeg)

![](_page_35_Figure_0.jpeg)

![](_page_36_Picture_372.jpeg)

![](_page_37_Picture_387.jpeg)

![](_page_38_Picture_213.jpeg)

![](_page_39_Picture_117.jpeg)

![](_page_40_Picture_194.jpeg)

![](_page_41_Picture_106.jpeg)

![](_page_42_Picture_105.jpeg)

![](_page_43_Figure_0.jpeg)

![](_page_44_Picture_99.jpeg)

![](_page_45_Figure_0.jpeg)

![](_page_46_Picture_372.jpeg)

![](_page_47_Picture_348.jpeg)

![](_page_48_Picture_468.jpeg)

![](_page_49_Picture_277.jpeg)

Success Story of Debanjan | Great Learning's PG Program in Cloud Computing https://www.youtube.com/watch?v=Ospoci\_cmgc

Netflix on AWS - Customer Success Story https://www.youtube.com/watch?v=oH3PAGZJewA

21 Yr Old Pakistani Fiverr Millionaire | 25-35 Lakhs a Month Income | Interview

https://www.youtube.com/watch?v=9WrmYYhr7S0

Success Story of a 23 Year - Old SEO Expert | How This Business Works | Urdu Hindi Punjabi

https://www.youtube.com/watch?v=tIQ0CWgszI0

Failure to Millionaire - How to Make Money Online | Fiverr Superhero Aaliyaan Success **Story** 

https://www.youtube.com/watch?v=d1hocXWSpus

What is freelancing and how you can make money online - BBCURDU

https://www.youtube.com/watch?v=9jCJN3Ff0kA

What Is the Role of Good Manners in the Workplace? By Qasim Ali Shah | In Urdu

What Is the Role of Good Manners in the Workplace? By Qasim Ali Shah | In Urdu

https://www.youtube.com/watch?v=Qi6Xn7yKIlQ

Hisham Sarwar Motivational Story | Pakistani Freelancer

https://www.youtube.com/watch?v=CHm\_BH7xAXk

21 Yr Old Pakistani Fiverr Millionaire | 25-35 Lakhs a Month Income | Interview

https://www.youtube.com/watch?v=9WrmYYhr7S0

Success Story of a 23 Year - Old SEO Expert | How This Business Works | Urdu Hindi Punjabi

Failure to Millionaire - How to Make Money Online | Fiverr Superhero Aaliyaan Success **Story** 

https://www.youtube.com/watch?v=d1hocXWSpus

# Annexure-II

# SUGGESTIVE FORMAT AND SEQUENCE ORDER OF MOTIVATIONAL LECTURE.

#### **Mentor**

Mentors are provided an observation checklist form to evaluate and share their observational feedback on how students within each team engage and collaborate in a learning environment. The checklist is provided at two different points: Once towards the end of the course. The checklists are an opportunity for mentors to share their unique perspective on group dynamics based on various team activities, gameplay sessions, pitch preparation, and other sessions, giving insights on the nature of communication and teamwork taking place and how both learning outcomes and the student experience can be improved in the future.

#### Session- 1 (Communication):

Please find below an overview of the activities taking place Session plan that will support your delivery and an overview of this session's activity.

![](_page_53_Picture_164.jpeg)

![](_page_53_Picture_165.jpeg)

![](_page_54_Picture_186.jpeg)

![](_page_54_Picture_187.jpeg)

![](_page_55_Picture_68.jpeg)

# MOTIVATIONAL LECTURES LINKS.

![](_page_56_Picture_221.jpeg)

![](_page_57_Picture_23.jpeg)

# Annexure-III

## SUCCESS STORY\*

![](_page_58_Picture_141.jpeg)

![](_page_59_Picture_77.jpeg)

\*Example pattern

Note: Success story is a source of motivation for the trainees and can be presented in several ways/forms in a NAVTTC skill development course as under: -

- 1. To call a passed out successful trainee of the institute. He will narrate his success story to the trainees in his own words and meet trainees as well.
- 2. To see and listen to a recorded video/clip (5 to 7 minutes) showing a successful trainee Audio-video recording that has to cover the above-mentioned points.\*
- 3. The teacher displays the picture of a successful trainee (name, trade, institute, organization, job, earning, etc) and narrates his/her story in the teacher's own motivational words.
	- \* The online success stories of renowned professional can also be obtained from Annex-II

Work ethic is a standard of conduct and values for job performance. The modern definition of what constitutes good work ethics often varies. Different businesses have different expectations. Work ethic is a belief that hard work and diligence have a moral benefit and an inherent ability, virtue, or value to strengthen character and individual abilities. It is a set of values-centered on the importance of work and manifested by determination or desire to work hard.

The following ten work ethics are defined as essential for student success:

### 1. Attendance:

Be at work every day possible, plan your absences don't abuse leave time. Be punctual every day.

#### 2. Character:

Honesty is the single most important factor having a direct bearing on the final success of an individual, corporation, or product. Complete assigned tasks correctly and promptly. Look to improve your skills.

#### 3. Team Work:

The ability to get along with others including those you don't necessarily like. The ability to carry your weight and help others who are struggling. Recognize when to speak up with an idea and when to compromise by blend ideas together.

#### 4. Appearance:

Dress for success set your best foot forward, personal hygiene, good manner, remember that the first impression of who you are can last a lifetime

#### 5. Attitude:

Listen to suggestions and be positive, accept responsibility. If you make a mistake, admit it. Values workplace safety rules and precautions for personal and co-worker safety. Avoids unnecessary risks. Willing to learn new processes, systems, and procedures in light of changing responsibilities.

### 6. Productivity:

Do the work correctly, quality and timelines are prized. Get along with fellows, cooperation is the key to productivity. Help out whenever asked, do extra without being asked. Take pride in your work, do things the best you know-how. Eagerly focuses energy on accomplishing tasks, also referred to as demonstrating ownership. Takes pride in work.

### 7. Organizational Skills:

Make an effort to improve, learn ways to better yourself. Time management; utilize time and resources to get the most out of both. Take an appropriate approach to social interactions at work. Maintains focus on work responsibilities.

## 8. Communication:

Written communication, being able to correctly write reports and memos. Verbal communications, being able to communicate one on one or to a group.

## 9. Cooperation:

Follow institute rules and regulations, learn and follow expectations. Get along with fellows, cooperation is the key to productivity. Able to welcome and adapt to changing work situations and the application of new or different skills.

### 10. Respect:

Work hard, work to the best of your ability. Carry out orders, do what's asked the first time. Show respect, accept, and acknowledge an individual's talents and knowledge. Respects diversity in the workplace, including showing due respect for different perspectives, opinions, and suggestions.